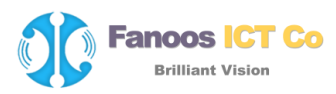

## **بازيابي فايل ويروسي قرنطينه شده**

## **Quarantine & Back up Restore**

آنتيويروس كوييكهيل برخالف برخي از آنتيويروسها، اقدام به حذف كامل فايل آلوده يا مشكوك به صورت پيشفرض نمي كند، بلكه فايلها را به صورت مطمئن قرنطينه مي كند. مي توان فايل هاي قرنطينه شده را بازيابي، حذف يا براي آناليز بيشتر به شركت تكنولوژيهاي كوييكهيل ارسال نمود.

براي بازيابي فايل ويروسي، در صورتي كه مايليد از آن فايل به صورت دائمي نگهداري و استفاده كنيد، ميتوانيد آنه فايل يا پوشه مربوطه را با استفاده از گزينه Folder & File Exclude– كه شرح كامل آن در راهنماي [pdf.exclude/doc/ir.co.quickheal.www](http://www.quickheal.co.ir/doc/exclude.pdf) موجود است- را از ويروسيابي مستثني نماييد. اما اگر به صورت موقت نياز به فايل آلوده داريد، مي توانيد با غيرفعال كردن محافظت ويروس براي مدتي مشخص اين كار را عملي سازيد.

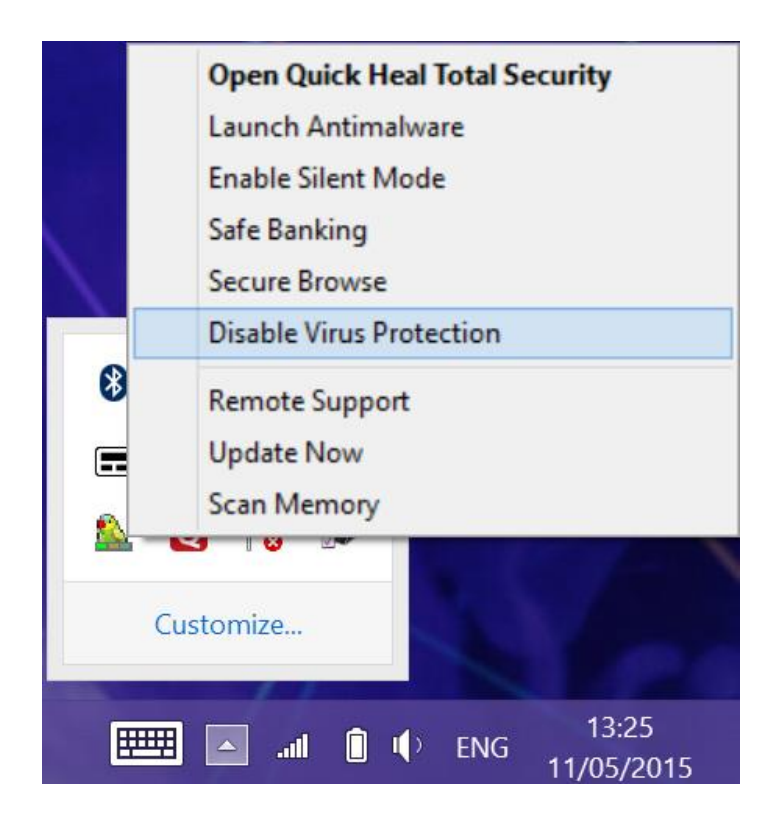

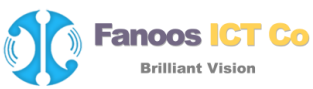

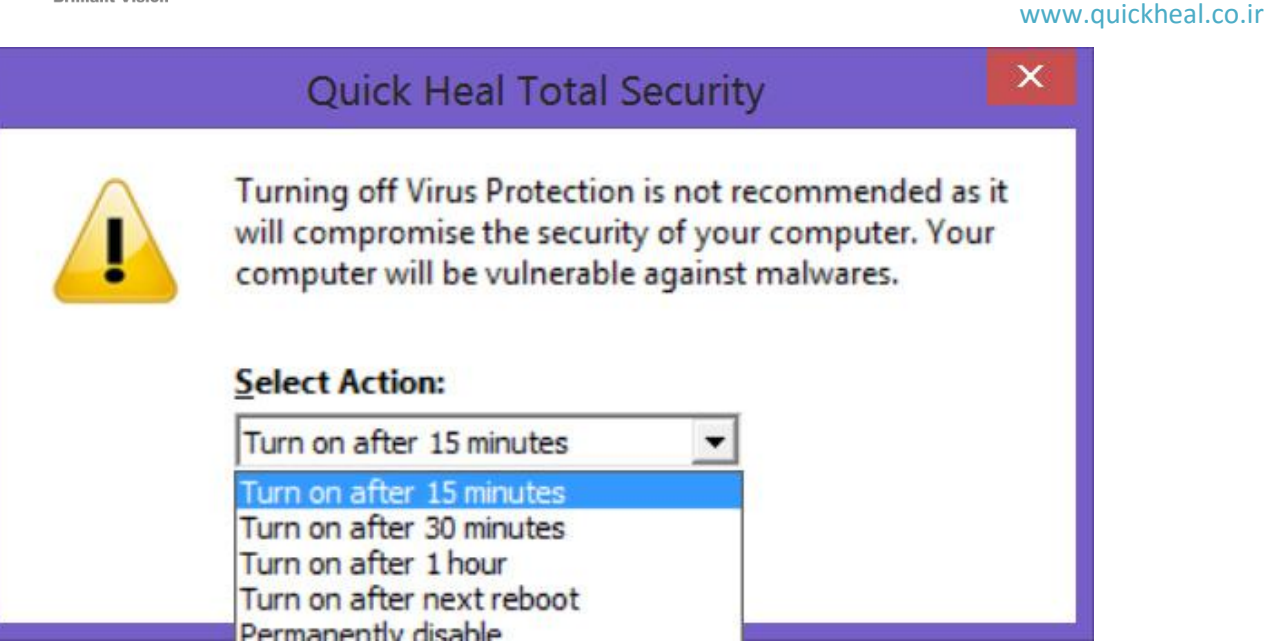

پس از استثناء كردن پوشهي خاص از ويروسيابي يا غيرفعال كردن Protection Virus ميتوانيد آن فايل موجود در قرنطينه را بازيابي نماييد:

نحوه بازيابي فايل مشكوك يا آلوده از قرنطينه به صورت تصويري شرح داده شده است:

-1 اجراي كوييكهيل و كليك بر روي هستهي اول Folder & Files:

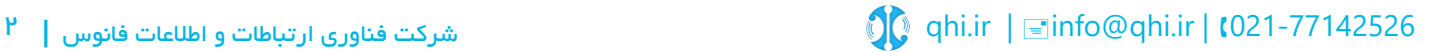

**Quick Heal** 

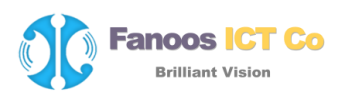

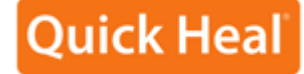

www.quickheal.co.ir

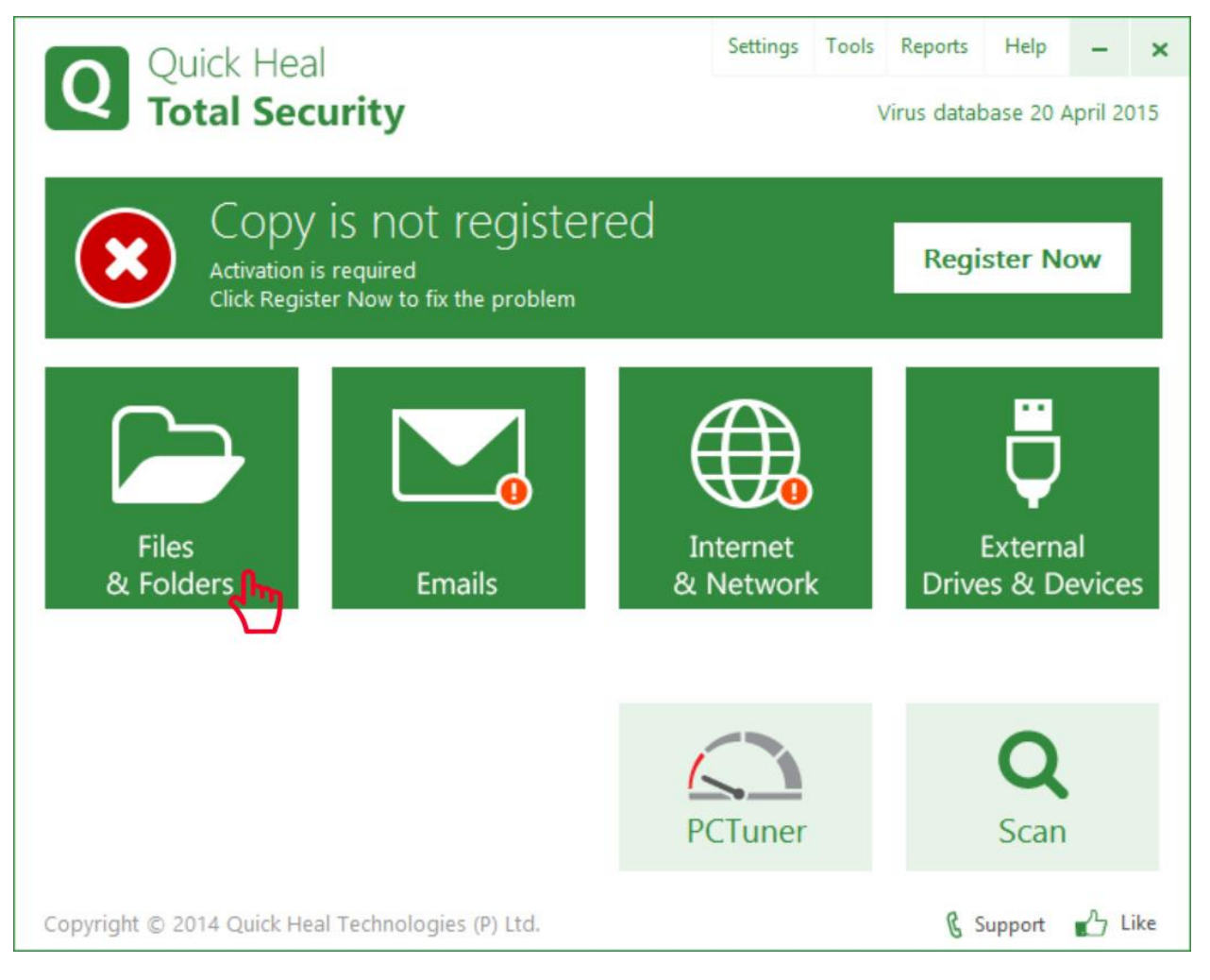

-2 كليك بر روي گزينه Backup & Quarantine:

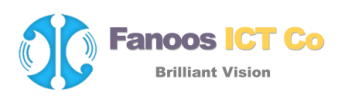

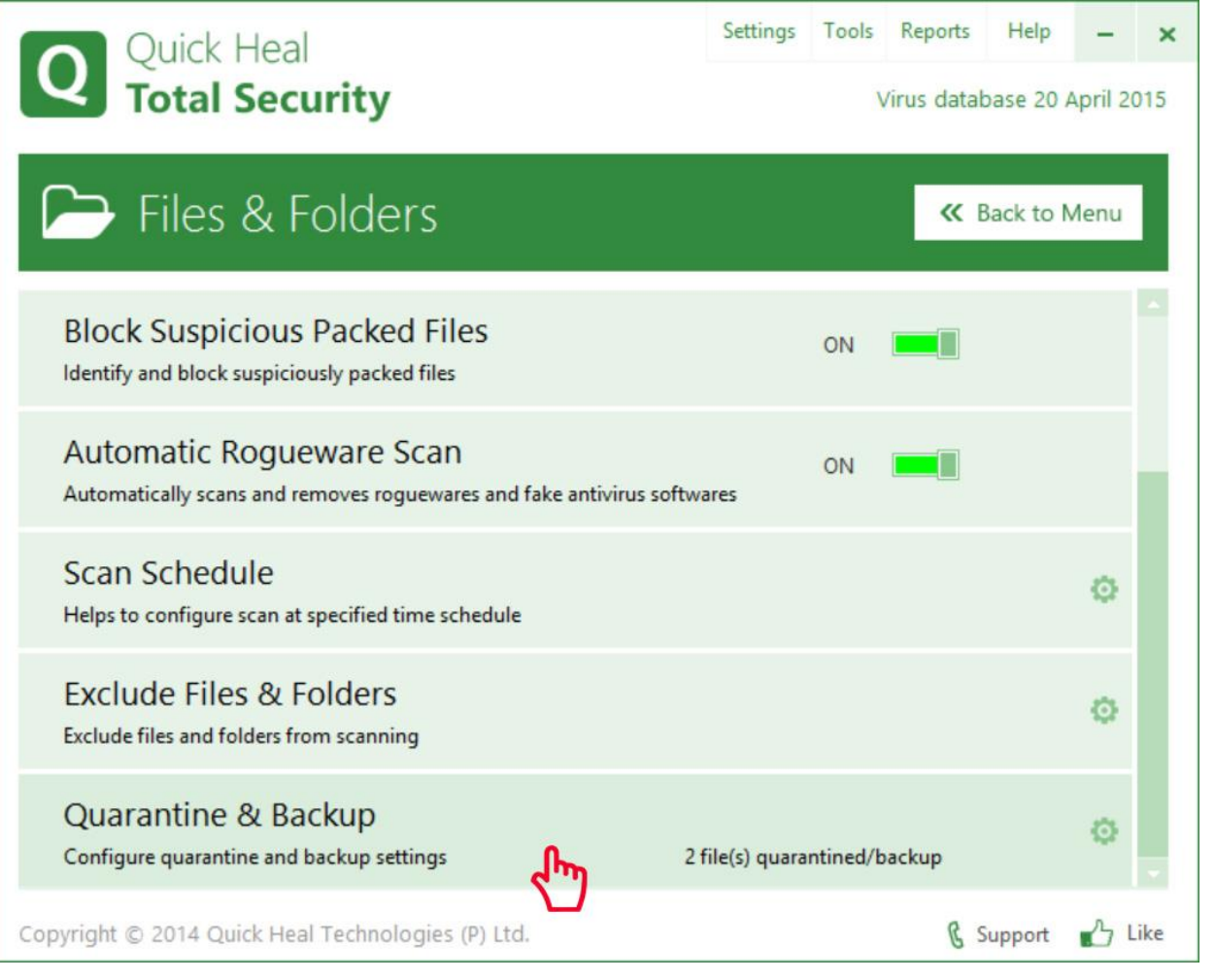

-3 در پنجره Backup & Quarantine بر روي دكمه Files View را كليك ميكنيم:

الزم به توضيح است گزينه after files backup/quarantine Delete براي حذف فايلهاي قرنطينه شده و پشتيبان پس از مدتي مشخص ميباشد

www.quickheal.co.ir

**Quick Heal** 

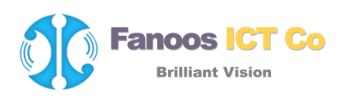

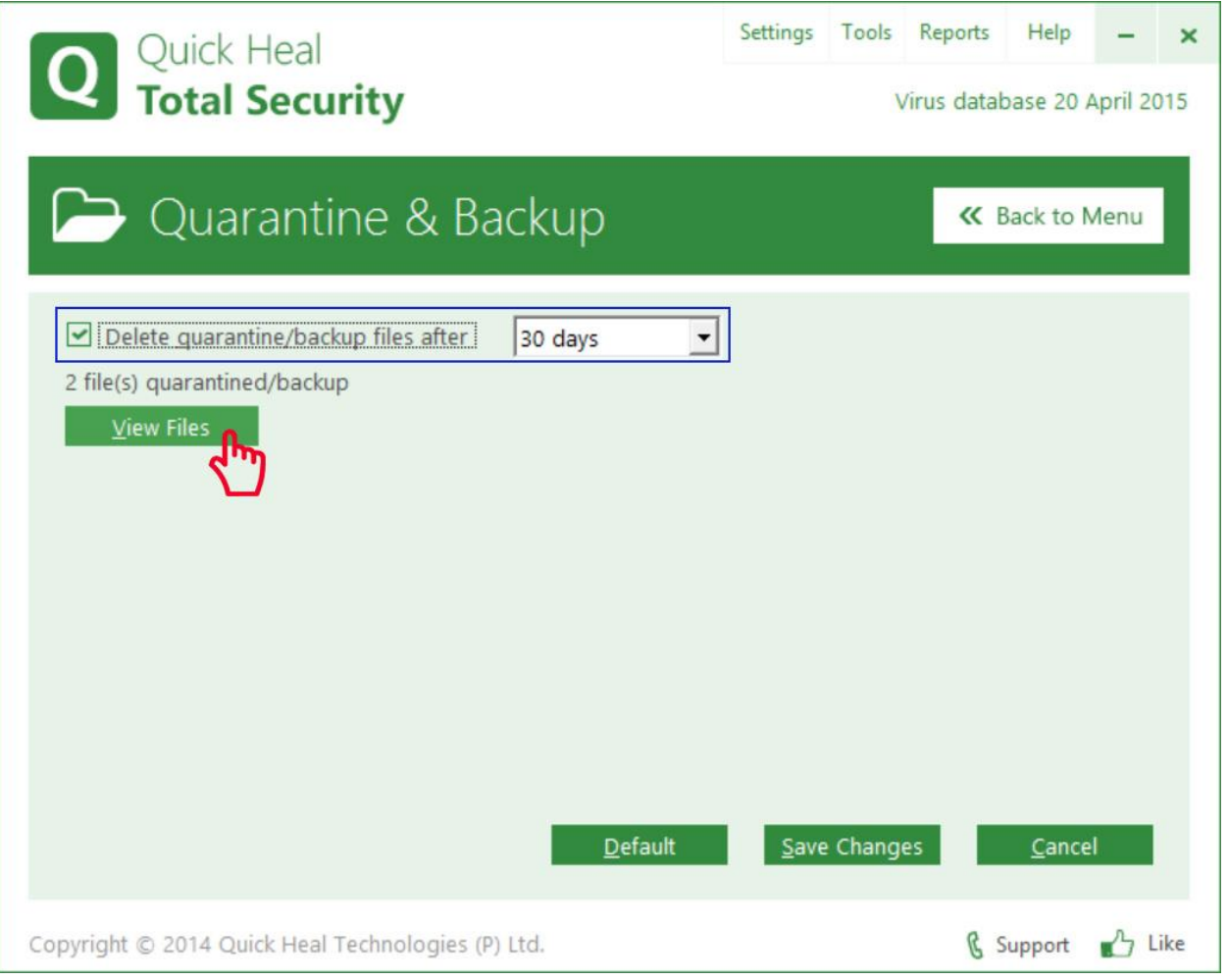

-4 براي بازيابي فايل مورد نظر پس از انتخاب فايل، از دكمه Restore براي بازيابي آن در پوشه مربوطه استفاده ميكنيم.

پنجره Quarantine داراي امكانات زير ميباشد:

www.quickheal.co.ir

**Ouick Hea** 

دكمه Add: جهت قرنطينه كردن فايل از اين گزينه استفاده ميشود. با اين گزينه ميتوانيد فايل مشكوك يا فايل خاصي را كه خودتان مايليد قرنطينه كنيد.

دكمه Remove: براي حذف فايل آلوده قرنطينه شده از سيستم از اين بخش استفاده نماييد.

دكمه Restore: براي بازيابي فايل قرنطينه شده به حالت عادي از اين گزينه استفاده نماييد.

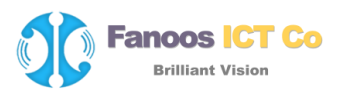

دكمه All Remove: جهت حذف همه فايلهاي آلوده قرنطينه شده از سيستم از اين بخش استفاده كنيد.

دكمه Send: جهت ارسال فايل قرنطينه شده به شركت كوييكهيل براي آناليز بيشتر از اين بخش استفاده ميكنيم.

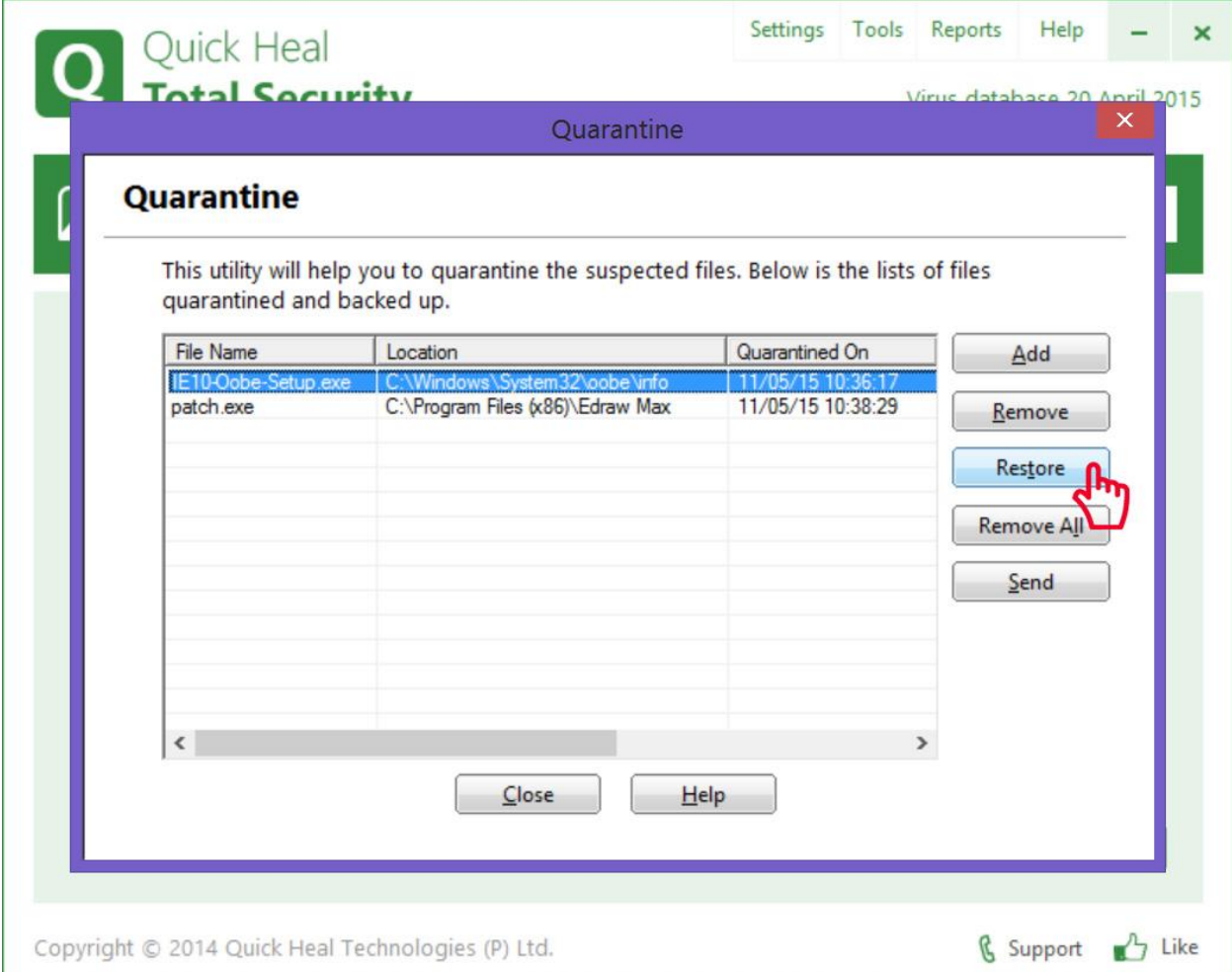

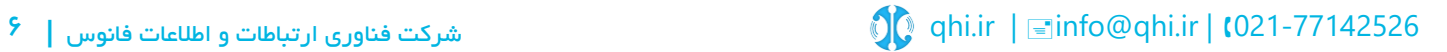